# Package 'bestNormalize'

June 13, 2022

<span id="page-0-0"></span>Type Package

Title Normalizing Transformation Functions

Version 1.8.3

Date 2022-06-13

Description Estimate a suite of normalizing transformations, including a new adaptation of a technique based on ranks which can guarantee normally distributed transformed data if there are no ties: ordered quantile normalization (ORQ). ORQ normalization combines a rank-mapping approach with a shifted logit approximation that allows the transformation to work on data outside the original domain. It is also able to handle new data within the original domain via linear interpolation. The package is built to estimate the best normalizing transformation for a vector consistently and accurately. It implements the Box-Cox transformation, the Yeo-Johnson transformation, three types of Lambert WxF transformations, and the ordered quantile normalization transformation. It estimates the normalization efficacy of other commonly used transformations, and it allows users to specify custom transformations or normalization statistics. Finally, functionality can be integrated into a machine learning workflow via recipes.

URL <https://petersonr.github.io/bestNormalize/>,

<https://github.com/petersonR/bestNormalize>

License GPL-3

**Depends**  $R (= 3.1.0)$ 

**Imports** LambertW  $(>= 0.6.5)$ , nortest, dplyr, doParallel, foreach, doRNG, recipes, tibble, methods, butcher, purrr

Suggests knitr, rmarkdown, MASS, testthat, mgcv, parallel, ggplot2, scales, rlang, covr

VignetteBuilder knitr

LazyData true

RoxygenNote 7.2.0

Encoding UTF-8

# <span id="page-1-0"></span>NeedsCompilation no

Author Ryan Andrew Peterson [aut, cre] (<<https://orcid.org/0000-0002-4650-5798>>)

Maintainer Ryan Andrew Peterson <ryan.a.peterson@cuanschutz.edu>

Repository CRAN

Date/Publication 2022-06-13 20:50:02 UTC

# R topics documented:

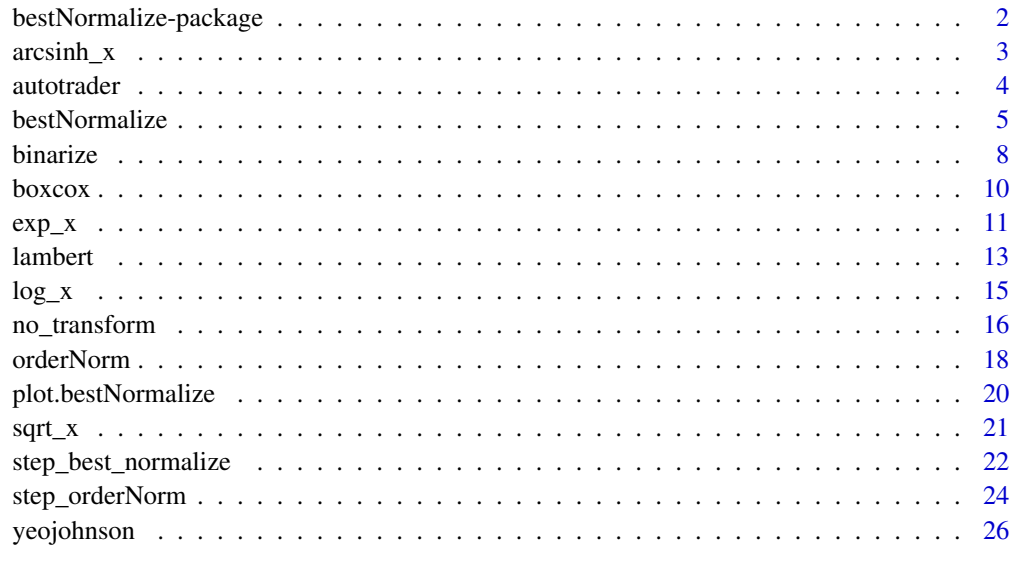

#### **Index** [28](#page-27-0) and 2012, the contract of the contract of the contract of the contract of the contract of the contract of the contract of the contract of the contract of the contract of the contract of the contract of the contr

bestNormalize-package *bestNormalize: Flexibly calculate the best normalizing transformation for a vector*

#### Description

The bestNormalize package provides several normalizing transformations, and introduces a new transformation based off of the order statistics, orderNorm. Perhaps the most useful function is bestNormalize, which attempts all of these transformations and picks the best one based off of a goodness of fit statistic.

### Author(s)

Maintainer: Ryan Andrew Peterson <ryan.a.peterson@cuanschutz.edu> [\(ORCID\)](https://orcid.org/0000-0002-4650-5798)

#### <span id="page-2-0"></span> $\arcsinh_x$  3

# See Also

Useful links:

- <https://petersonr.github.io/bestNormalize/>
- <https://github.com/petersonR/bestNormalize>

arcsinh\_x *arcsinh(x) Transformation*

# Description

Perform a arcsinh(x) transformation

# Usage

```
arcsinh_x(x, standardize = TRUE, ...)## S3 method for class 'arcsinh_x'
predict(object, newdata = NULL, inverse = FALSE, ...)
## S3 method for class 'arcsinh_x'
print(x, \ldots)
```
# Arguments

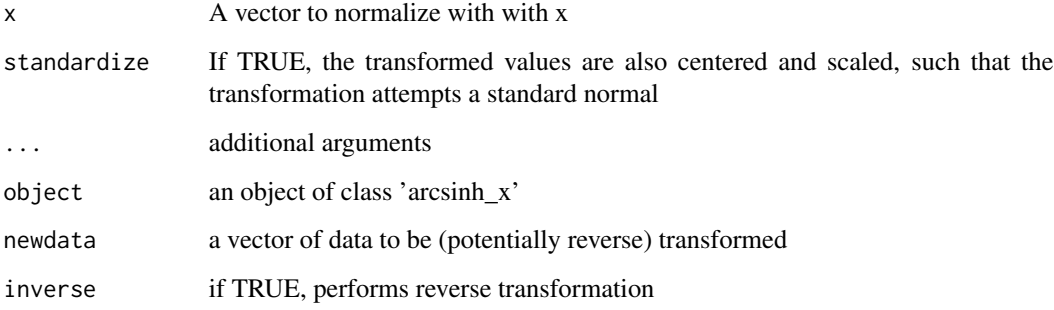

# Details

arcsinh\_x performs an arcsinh transformation in the context of bestNormalize, such that it creates a transformation that can be estimated and applied to new data via the predict function.

The function is explicitly:  $log(x + sqrt(x^2 + 1))$ 

#### 4 autotrader

# Value

A list of class arcsinh\_x with elements

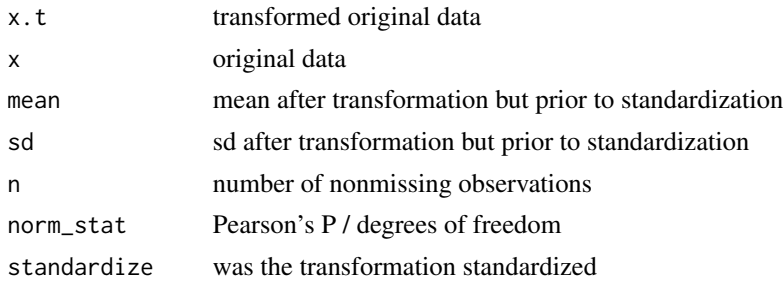

The predict function returns the numeric value of the transformation performed on new data, and allows for the inverse transformation as well.

# Examples

```
x <- rgamma(100, 1, 1)
arcsinh_x_obj \leftarrow arcsinh_x(x)arcsinh_x_obj
p <- predict(arcsinh_x_obj)
x2 <- predict(arcsinh_x_obj, newdata = p, inverse = TRUE)
all.equal(x2, x)
```
autotrader *Prices of 6,283 cars listed on Autotrader*

# Description

A dataset containing the prices and other attributes of over 6000 cars in the Minneapolis area.

#### Usage

autotrader

# Format

A data frame with 6283 rows and 10 variables:

price price, in US dollars

Car\_Info Raw description from website

Link hyperlink to listing (must be appended to https://www.autotrader.com/)

Make Car manufacturer

Year Year car manufactured

<span id="page-3-0"></span>

# <span id="page-4-0"></span>bestNormalize 5

Location Location of listing Radius Radius chosen for search mileage mileage on vehicle status used/new/certified model make and model, separated by space

#### Source

<https://www.autotrader.com/>

<span id="page-4-1"></span>bestNormalize *Calculate and perform best normalizing transformation*

# Description

Performs a suite of normalizing transformations, and selects the best one on the basis of the Pearson P test statistic for normality. The transformation that has the lowest P (calculated on the transformed data) is selected. See details for more information.

```
bestNormalize(
  x,
  standardize = TRUE,
  allow_orderNorm = TRUE,
  allow_lambert_s = FALSE,
  allow_lambert_h = FALSE,
  allow_exp = TRUE,
  out_of_sample = TRUE,
  cluster = NULL,
  k = 10,
  r = 5,
  loo = FALSE,
  warn = FALSE,
  quiet = FALSE,
  tr\_opts = list(),
  new_transforms = list(),
  norm_stat_fn = NULL,
  ...
\lambda## S3 method for class 'bestNormalize'
predict(objject, newdata = NULL, inverse = FALSE, ...)## S3 method for class 'bestNormalize'
print(x, \ldots)
```

```
## S3 method for class 'bestNormalize'
tidy(x)
```
# Arguments

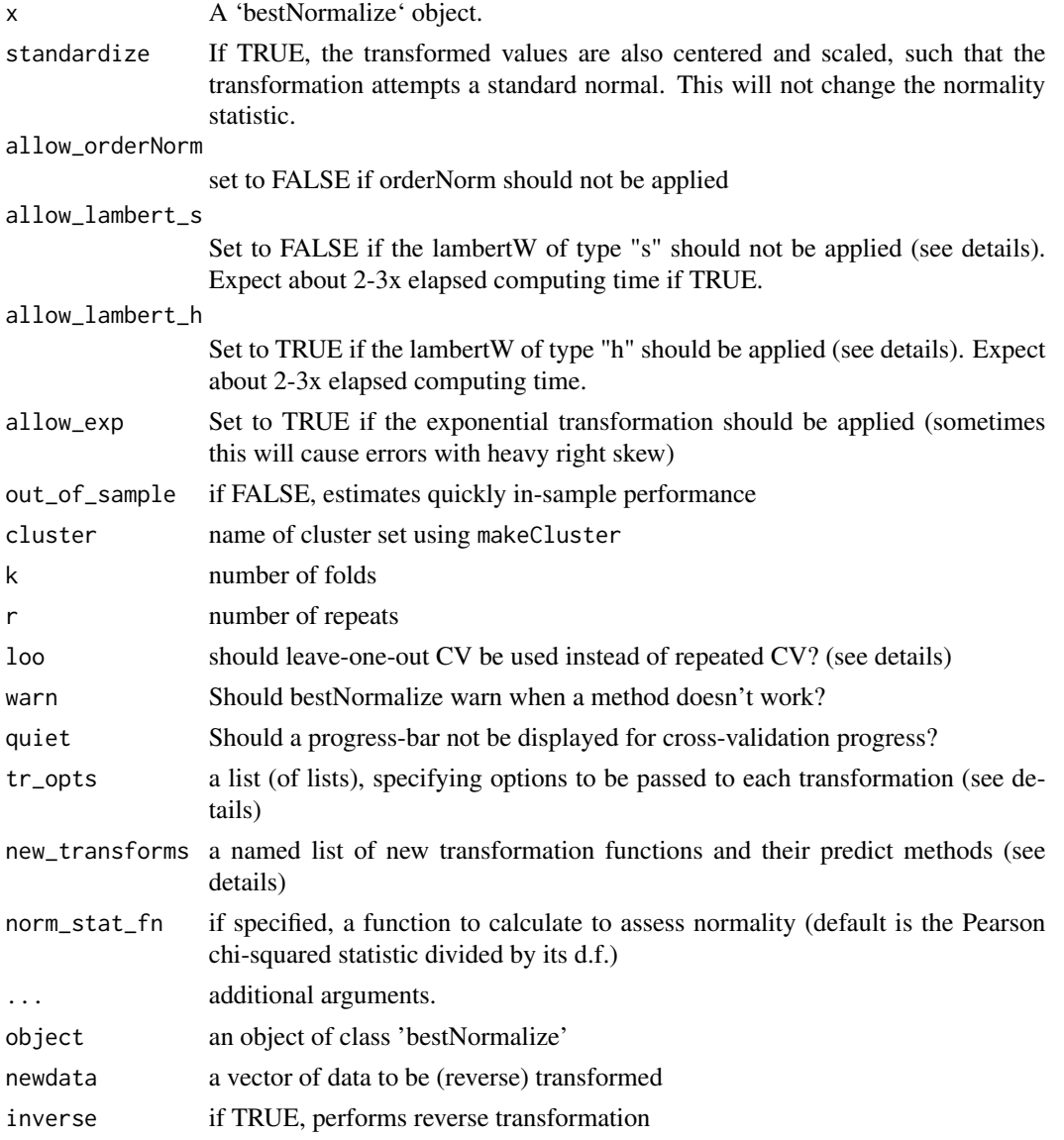

# Details

bestNormalize estimates the optimal normalizing transformation. This transformation can be performed on new data, and inverted, via the predict function.

This function currently estimates the Yeo-Johnson transformation, the Box Cox transformation (if the data is positive), the  $log_10(x+a)$  transformation, the square-root  $(x+a)$  transformation, and the

# <span id="page-6-0"></span>bestNormalize 7

arcsinh transformation. a is set to max $(0, -min(x) + \epsilon ps)$  by default. If allow\_orderNorm == TRUE and if out of sample  $==$  FALSE then the ordered quantile normalization technique will likely be chosen since it essentially forces the data to follow a normal distribution. More information on the orderNorm technique can be found in the package vignette, or using ?orderNorm.

Repeated cross-validation is used by default to estimate the out-of-sample performance of each transformation if out\_of\_sample = TRUE. While this can take some time, users can speed it up by creating a cluster via the parallel package's makeCluster function, and passing the name of this cluster to bestNormalize via the cl argument. For best performance, we recommend the number of clusters to be set to the number of repeats r. Care should be taken to account for the number of observations per fold; too small a number and the estimated normality statistic could be inaccurate, or at least suffer from high variability.

As of version 1.3, users can use leave-one-out cross-validation as well for each method by setting loo to TRUE. This will take a lot of time for bigger vectors, but it will have the most accurate estimate of normalization efficacy. Note that if this method is selected, arguments k, r are ignored. This method will still work in parallel with the cl argument.

Note that the Lambert transformation of type "h" can be done by setting allow\_lambert\_h = TRUE, however this can take significantly longer to run.

Use tr\_opts in order to set options for each transformation. For instance, if you want to overide the default a selection for  $\log_x x$ , set  $\text{tr}_\text{opts} \text{log}_x = \text{list}(\text{a} = 1)$ .

See the package's vignette on how to use custom functions with bestNormalize. All it takes is to create an S3 class and predict method for the new transformation and load it into the environment, then the new custom function (and its predict method) can be passed to bestNormalize with new\_transform.

# Value

A list of class bestNormalize with elements

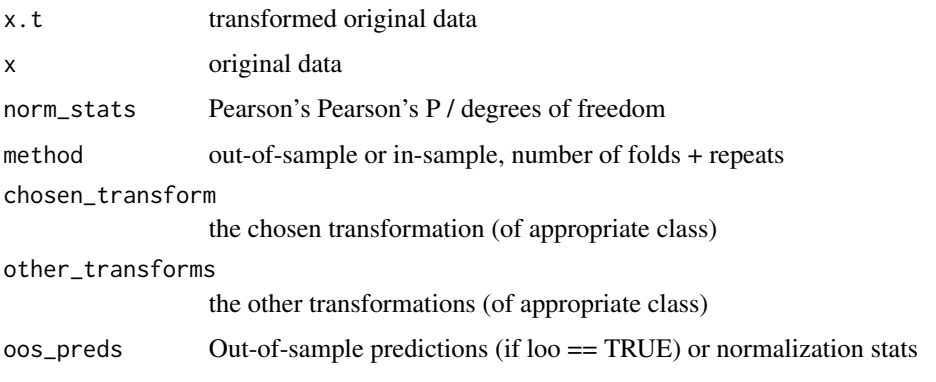

The predict function returns the numeric value of the transformation performed on new data, and allows for the inverse transformation as well.

# See Also

[boxcox](#page-9-1), [orderNorm](#page-17-1), [yeojohnson](#page-25-1)

#### Examples

```
x <- rgamma(100, 1, 1)
## Not run:
# With Repeated CV
BN_obj <- bestNormalize(x)
BN_obj
p <- predict(BN_obj)
x2 \le predict(BN_obj, newdata = p, inverse = TRUE)
all.equal(x2, x)
## End(Not run)
## Not run:
# With leave-one-out CV
BN_obj <- bestNormalize(x, loo = TRUE)
BN_obj
p <- predict(BN_obj)
x2 \le predict(BN_obj, newdata = p, inverse = TRUE)
all.equal(x2, x)
## End(Not run)
# Without CV
BN_obj <- bestNormalize(x, allow_orderNorm = FALSE, out_of_sample = FALSE)
BN_obj
p <- predict(BN_obj)
x2 \le predict(BN_obj, newdata = p, inverse = TRUE)
all.equal(x2, x)
```
binarize *Binarize*

#### Description

This function will perform a binarizing transformation, which could be used as a last resort if the data cannot be adequately normalized. This may be useful when accidentally attempting normalization of a binary vector (which could occur if implementing bestNormalize in an automated fashion).

Note that the transformation is not one-to-one, in contrast to the other functions in this package.

#### Usage

binarize(x, location\_measure = "median")

<span id="page-7-0"></span>

#### binarize 9

```
## S3 method for class 'binarize'
predict(object, newdata = NULL, inverse = FALSE, ...)
## S3 method for class 'binarize'
print(x, \ldots)
```
# Arguments

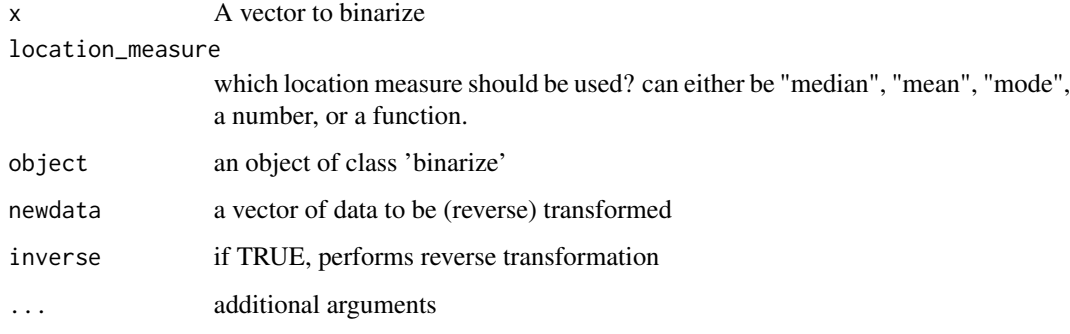

# Value

A list of class binarize with elements

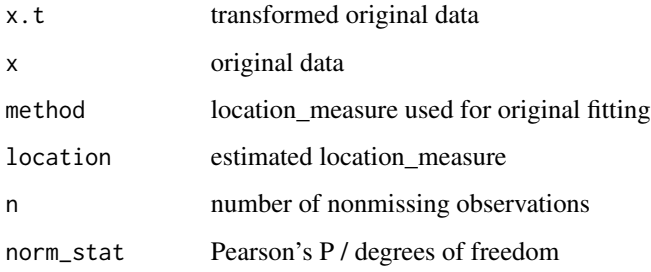

The predict function with inverse = FALSE returns the numeric value  $(0 \text{ or } 1)$  of the transformation on newdata (which defaults to the original data).

If inverse = TRUE, since the transform is not 1-1, it will create and return a factor that indicates where the original data was cut.

```
x <- rgamma(100, 1, 1)
binarize_obj <- binarize(x)
(p <- predict(binarize_obj))
predict(binarize_obj, newdata = p, inverse = TRUE)
```
<span id="page-9-1"></span><span id="page-9-0"></span>

# Description

Perform a Box-Cox transformation and center/scale a vector to attempt normalization

# Usage

```
boxcox(x, standardize = TRUE, ...)## S3 method for class 'boxcox'
predict(object, newdata = NULL, inverse = FALSE, ...)
## S3 method for class 'boxcox'
print(x, \ldots)
```
# Arguments

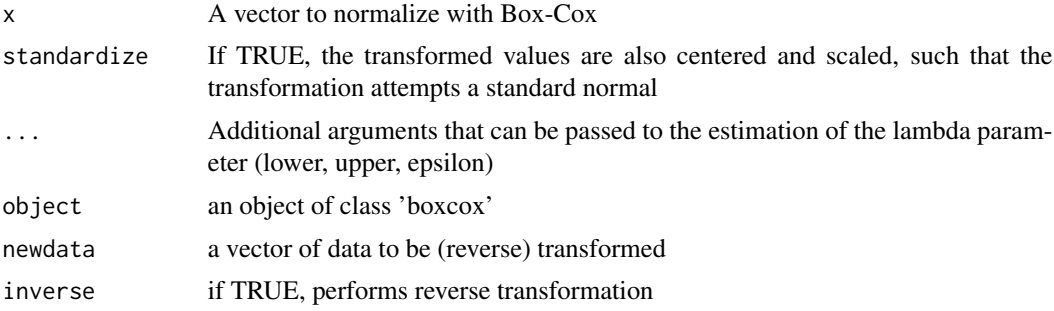

# Details

boxcox estimates the optimal value of lambda for the Box-Cox transformation. This transformation can be performed on new data, and inverted, via the predict function.

The function will return an error if a user attempt to transform nonpositive data.

### Value

A list of class boxcox with elements

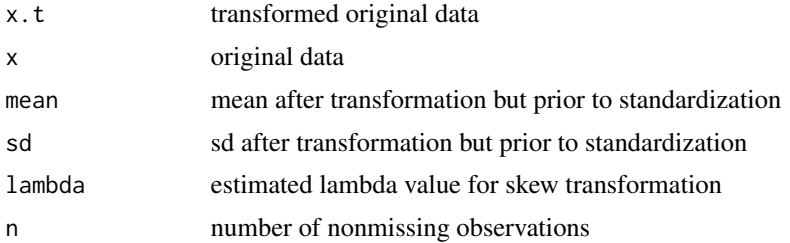

#### <span id="page-10-0"></span> $\exp_x$  11

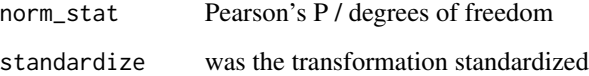

The predict function returns the numeric value of the transformation performed on new data, and allows for the inverse transformation as well.

# References

Box, G. E. P. and Cox, D. R. (1964) An analysis of transformations. Journal of the Royal Statistical Society B, 26, 211-252.

# See Also

[boxcox](#page-9-1)

# Examples

x <- rgamma(100, 1, 1)  $bc\_obj \leq boxcox(x)$ bc\_obj p <- predict(bc\_obj) x2 <- predict(bc\_obj, newdata = p, inverse = TRUE) all.equal(x2, x)

exp\_x *exp(x) Transformation*

#### Description

Perform a  $exp(x)$  transformation

```
exp_x(x, standardize = TRUE, warn = TRUE, ...)## S3 method for class 'exp_x'
predict(object, newdata = NULL, inverse = FALSE, ...)
## S3 method for class 'exp_x'
print(x, \ldots)
```
# Arguments

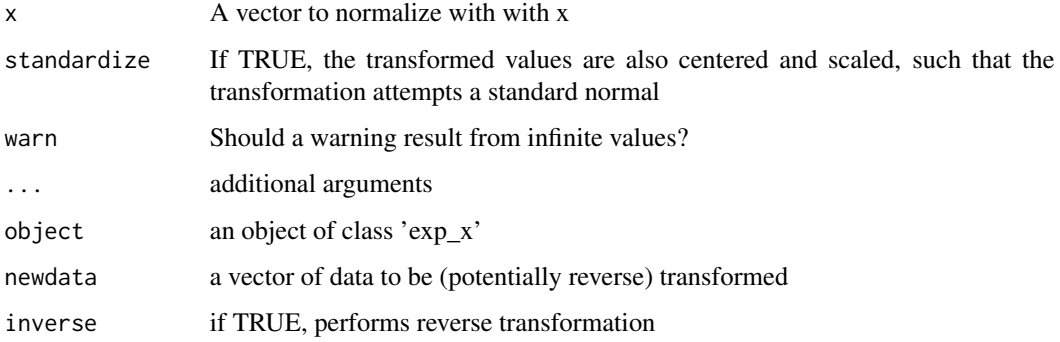

# Details

exp\_x performs a simple exponential transformation in the context of bestNormalize, such that it creates a transformation that can be estimated and applied to new data via the predict function.

# Value

A list of class exp\_x with elements

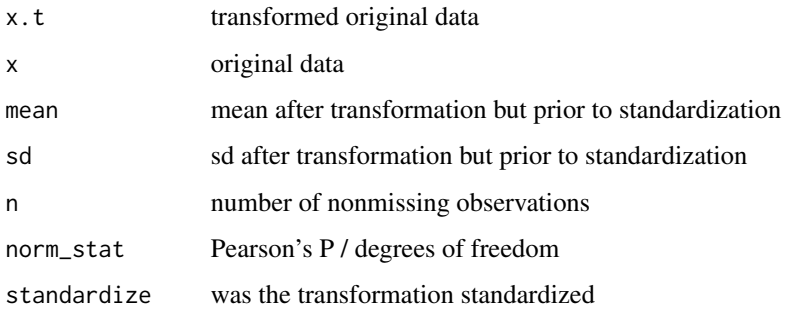

The predict function returns the numeric value of the transformation performed on new data, and allows for the inverse transformation as well.

```
x <- rgamma(100, 1, 1)
exp_x_obj \leftarrow exp_x(x)exp_x_obj
p <- predict(exp_x_obj)
x2 <- predict(exp_x_obj, newdata = p, inverse = TRUE)
all.equal(x2, x)
```
<span id="page-12-1"></span><span id="page-12-0"></span>

#### Description

Perform Lambert's W x F transformation and center/scale a vector to attempt normalization via the LambertW package.

#### Usage

```
lambert(x, type = "s", standardize = TRUE, warn = FALSE, ...)## S3 method for class 'lambert'
predict(objject, newdata = NULL, inverse = FALSE, ...)## S3 method for class 'lambert'
print(x, \ldots)
```
#### Arguments

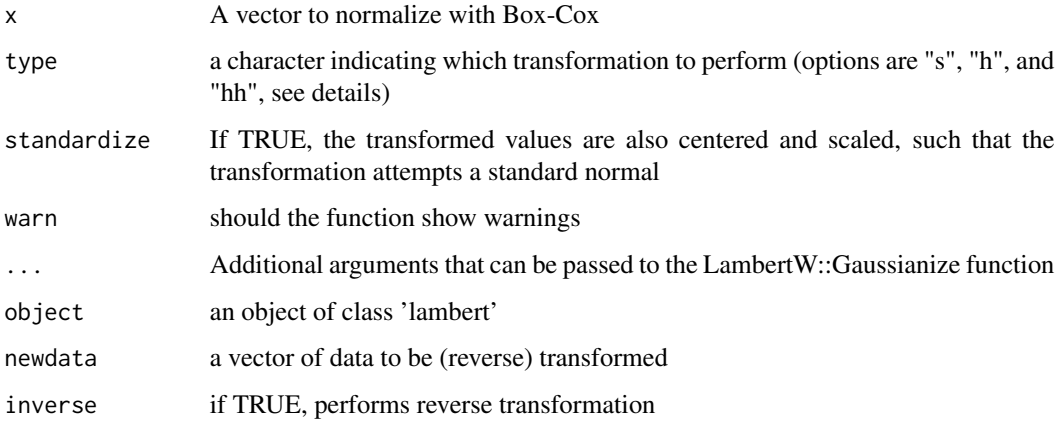

#### Details

lambert uses the LambertW package to estimate a normalizing (or "Gaussianizing") transformation. This transformation can be performed on new data, and inverted, via the predict function.

NOTE: The type  $=$  "s" argument is the only one that does the 1-1 transform consistently, and so it is the only method currently used in bestNormalize(). Use type = "h" or type = 'hh' at risk of not having this estimate 1-1 transform. These alternative types are effective when the data has exceptionally heavy tails, e.g. the Cauchy distribution.

Additionally, sometimes (depending on the distribution) this method will be unable to extrapolate beyond the observed bounds. In these cases, NaN is returned.

<span id="page-13-0"></span>14 lambert and the state of the state of the state of the state of the state of the state of the state of the state of the state of the state of the state of the state of the state of the state of the state of the state of

# Value

A list of class lambert with elements

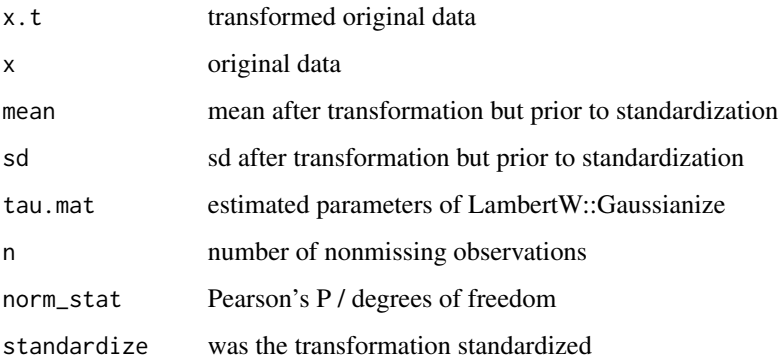

The predict function returns the numeric value of the transformation performed on new data, and allows for the inverse transformation as well.

#### References

Georg M. Goerg (2016). LambertW: An R package for Lambert W x F Random Variables. R package version 0.6.4.

Georg M. Goerg (2011): Lambert W random variables - a new family of generalized skewed distributions with applications to risk estimation. Annals of Applied Statistics 3(5). 2197-2230.

Georg M. Goerg (2014): The Lambert Way to Gaussianize heavy-tailed data with the inverse of Tukey's h transformation as a special case. The Scientific World Journal.

# See Also

[Gaussianize](#page-0-0)

```
## Not run:
x <- rgamma(100, 1, 1)
lambert_obj <- lambert(x)
lambert_obj
p <- predict(lambert_obj)
x2 \le predict(lambert_obj, newdata = p, inverse = TRUE)
all.equal(x2, x)
## End(Not run)
```
<span id="page-14-0"></span>

#### Description

Perform a log\_b (x+a) normalization transformation

# Usage

```
log_x(x, a = NULL, b = 10, standardize = TRUE,eps = 0.001, warn = TRUE, ...)## S3 method for class 'log_x'
predict(object, newdata = NULL, inverse = FALSE, ...)
## S3 method for class 'log_x'
print(x, \ldots)
```
# Arguments

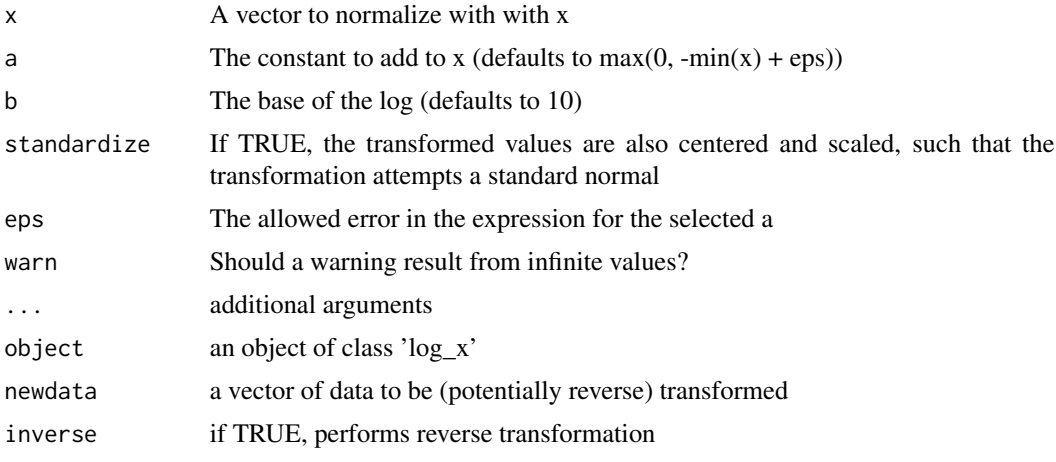

# Details

log\_x performs a simple log transformation in the context of bestNormalize, such that it creates a transformation that can be estimated and applied to new data via the predict function. The parameter a is essentially estimated by the training set by default (estimated as the minimum possible to some extent epsilon), while the base must be specified beforehand.

# Value

A list of class log\_x with elements

- x.t transformed original data
- x original data

<span id="page-15-0"></span>16 no\_transform

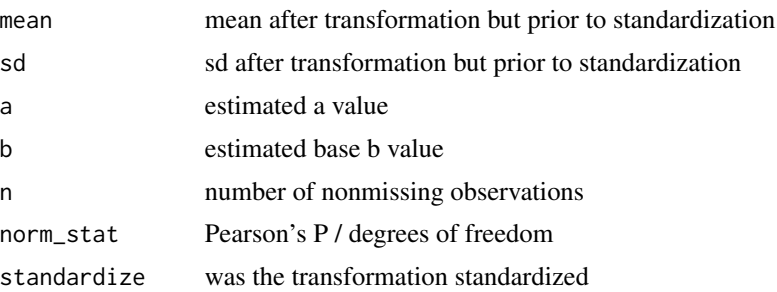

The predict function returns the numeric value of the transformation performed on new data, and allows for the inverse transformation as well.

#### Examples

```
x <- rgamma(100, 1, 1)
log_xc_obj \leftarrow log_x(x)log_x_obj
p <- predict(log_x_obj)
x2 \le predict(log_x_obj, newdata = p, inverse = TRUE)
all.equal(x2, x)
```
no\_transform *Identity transformation and center/scale transform*

#### Description

Perform an identity transformation. Admittedly it seems odd to have a dedicated function to essentially do I(x), but it makes sense to keep the same syntax as the other transformations so it plays nicely with them. As a benefit, the bestNormalize function will also show a comparable normalization statistic for the untransformed data. If standardize == TRUE, center\_scale passes to bestNormalize instead.

```
no\_transform(x, warn = TRUE, ...)## S3 method for class 'no_transform'
predict(object, newdata = NULL, inverse = FALSE, ...)
## S3 method for class 'no_transform'
print(x, \ldots)center_scale(x, warn = TRUE, ...)
```
# no\_transform 17

```
## S3 method for class 'center_scale'
predict(object, new data = NULL, inverse = FALSE, ...)## S3 method for class 'center_scale'
print(x, \ldots)## S3 method for class 'no_transform'
tidy(x)
```
#### Arguments

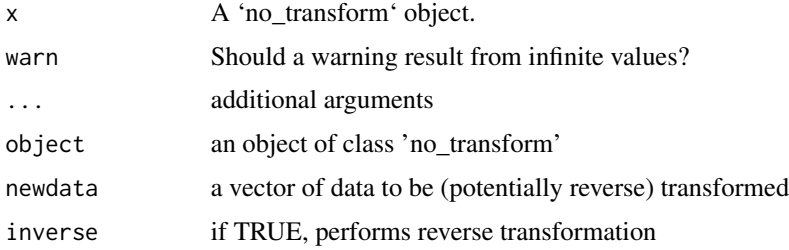

# Details

no\_transform creates a identity transformation object that can be applied to new data via the predict function.

#### Value

A list of class no\_transform with elements

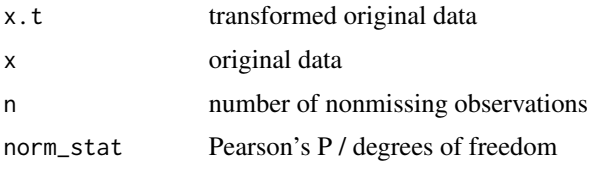

The predict function returns the numeric value of the transformation performed on new data, and allows for the inverse transformation as well.

```
x <- rgamma(100, 1, 1)
no_transform_obj <- no_transform(x)
no_transform_obj
p <- predict(no_transform_obj)
x2 <- predict(no_transform_obj, newdata = p, inverse = TRUE)
all.equal(x2, x)
```
# <span id="page-17-1"></span><span id="page-17-0"></span>**Description**

The Ordered Quantile (ORQ) normalization transformation, orderNorm(), is a rank-based procedure by which the values of a vector are mapped to their percentile, which is then mapped to the same percentile of the normal distribution. Without the presence of ties, this essentially guarantees that the transformation leads to a uniform distribution.

The transformation is:

 $g(x) = \Phi^{-1}((rank(x) - .5)/(length(x)))$ 

Where  $\Phi$  refers to the standard normal cdf, rank(x) refers to each observation's rank, and length(x) refers to the number of observations.

By itself, this method is certainly not new; the earliest mention of it that I could find is in a 1947 paper by Bartlett (see references). This formula was outlined explicitly in Van der Waerden, and expounded upon in Beasley (2009). However there is a key difference to this version of it, as explained below.

Using linear interpolation between these percentiles, the ORQ normalization becomes a 1-1 transformation that can be applied to new data. However, outside of the observed domain of x, it is unclear how to extrapolate the transformation. In the ORQ normalization procedure, a binomial glm with a logit link is used on the ranks in order to extrapolate beyond the bounds of the original domain of x. The inverse normal CDF is then applied to these extrapolated predictions in order to extrapolate the transformation. This mitigates the influence of heavy-tailed distributions while preserving the 1-1 nature of the transformation. The extrapolation will provide a warning unless warn = FALSE.) However, we found that the extrapolation was able to perform very well even on data as heavy-tailed as a Cauchy distribution (paper to be published).

The fit used to perform the extrapolation uses a default of  $10000$  observations (or length(x) if that is less). This added approximation improves the scalability, both computationally and in terms of memory used. Do not set this value to be too low (e.g. <100), as there is no benefit to doing so. Increase if your test data set is large relative to 10000 and/or if you are worried about losing signal in the extremes of the range.

This transformation can be performed on new data and inverted via the predict function.

```
orderNorm(x, n_{logit_f} = min(length(x), 10000), ..., warn = TRUE)## S3 method for class 'orderNorm'
predict(object, newdata = NULL, inverse = FALSE, warn = TRUE, ...)
## S3 method for class 'orderNorm'
print(x, \ldots)
```
#### <span id="page-18-0"></span>orderNorm 19

# Arguments

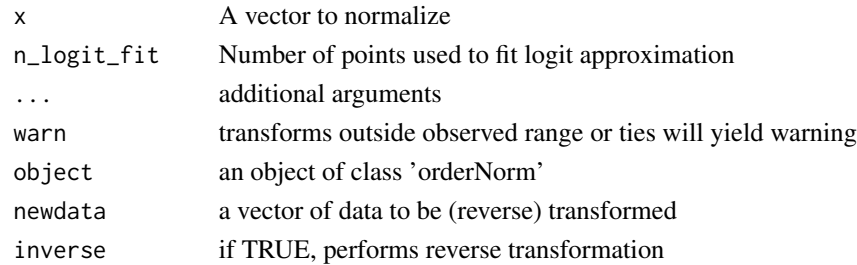

# Value

A list of class orderNorm with elements

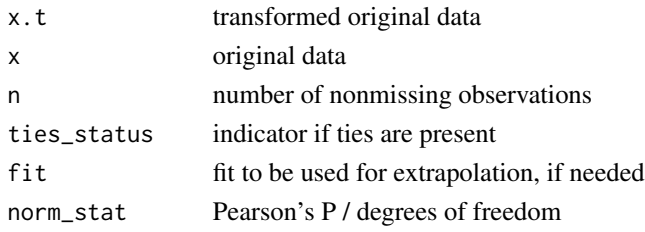

The predict function returns the numeric value of the transformation performed on new data, and allows for the inverse transformation as well.

# References

Bartlett, M. S. "The Use of Transformations." Biometrics, vol. 3, no. 1, 1947, pp. 39-52. JSTOR www.jstor.org/stable/3001536.

Van der Waerden BL. Order tests for the two-sample problem and their power. 1952;55:453-458. Ser A.

Beasley TM, Erickson S, Allison DB. Rank-based inverse normal transformations are increasingly used, but are they merited? Behav. Genet. 2009;39(5): 580-595. pmid:19526352

#### See Also

[boxcox](#page-9-1), [lambert](#page-12-1), [bestNormalize](#page-4-1), [yeojohnson](#page-25-1)

```
x <- rgamma(100, 1, 1)
orderNorm_obj <- orderNorm(x)
orderNorm_obj
p <- predict(orderNorm_obj)
x2 <- predict(orderNorm_obj, newdata = p, inverse = TRUE)
all.equal(x2, x)
```
# <span id="page-19-0"></span>Description

Plots transformation functions for objects produced by the bestNormalize package

#### Usage

```
## S3 method for class 'bestNormalize'
plot(
 x,
  inverse = FALSE,
 bounds = NULL,
 cols = NULL,
 methods = NULL,
 leg\_loc = "top",...
\mathcal{L}## S3 method for class 'orderNorm'
plot(x, inverse = FALSE, bounds = NULL, ...)## S3 method for class 'boxcox'
plot(x, inverse = FALSE, bounds = NULL, ...)## S3 method for class 'yeojohnson'
plot(x, inverse = FALSE, bounds = NULL, ...)## S3 method for class 'lambert'
plot(x, inverse = FALSE, bounds = NULL, ...)
```
# Arguments

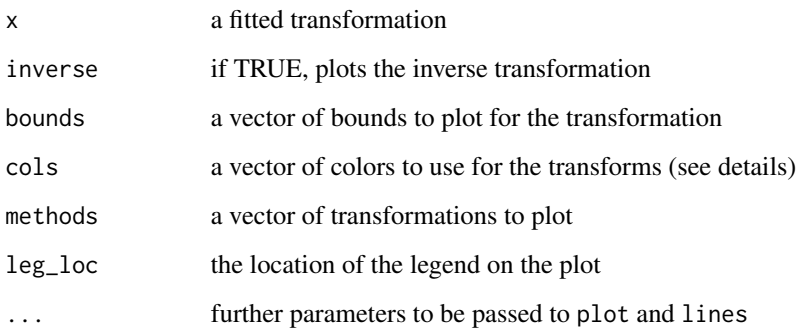

<span id="page-20-0"></span> $sqrt{21}$ 

# Details

The plots produced by the individual transformations are simply plots of the original values by the newly transformed values, with a line denoting where transformations would take place for new data.

For the bestNormalize object, this plots each of the possible transformations run by the original call to bestNormalize. The first argument in the "cols" parameter refers to the color of the chosen transformation.

sqrt\_x *sqrt(x + a) Normalization*

# Description

Perform a sqrt (x+a) normalization transformation

#### Usage

```
sqrt(x, a = NULL, standardize = TRUE, ...)## S3 method for class 'sqrt_x'
predict(object, newdata = NULL, inverse = FALSE, ...)
## S3 method for class 'sqrt_x'
print(x, \ldots)
```
#### Arguments

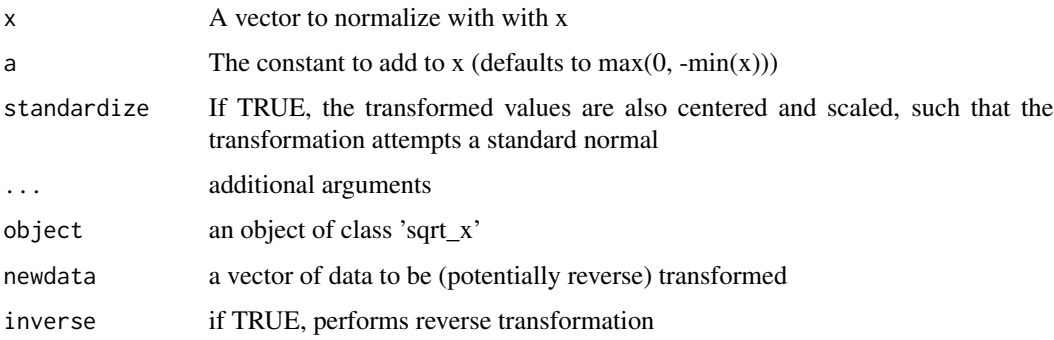

# Details

sqrt\_x performs a simple square-root transformation in the context of bestNormalize, such that it creates a transformation that can be estimated and applied to new data via the predict function. The parameter a is essentially estimated by the training set by default (estimated as the minimum possible), while the base must be specified beforehand.

# Value

A list of class sqrt\_x with elements

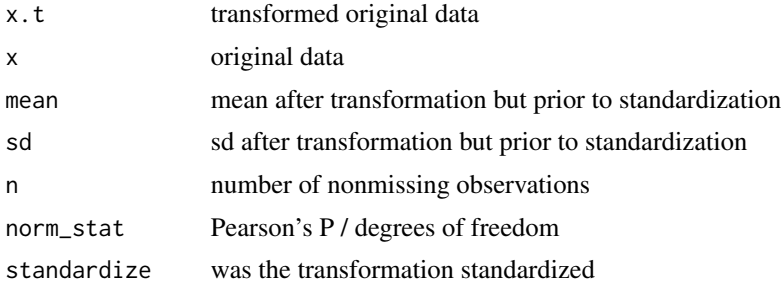

The predict function returns the numeric value of the transformation performed on new data, and allows for the inverse transformation as well.

#### Examples

```
x <- rgamma(100, 1, 1)
sqrt_x_obj <- sqrt_x(x)
sqrt_x_obj
p <- predict(sqrt_x_obj)
x2 \le predict(sqrt_x_obj, newdata = p, inverse = TRUE)
all.equal(x2, x)
```
step\_best\_normalize *Run bestNormalize transformation for* recipes *implementation*

#### Description

'step\_best\_normalize' creates a specification of a recipe step (see 'recipes' package) that will transform data using the best of a suite of normalization transformations estimated (by default) using cross-validation.

```
step_best_normalize(
 recipe,
  ...,
  role = NA,
  trained = FALSE,
  transform_info = NULL,
  transform_options = list(),
  num\_unique = 5,
  skip = FALSE,
```
<span id="page-21-0"></span>

```
id = rand_id("best_normalize")
\lambda## S3 method for class 'step_best_normalize'
tidy(x, ...)
## S3 method for class 'step_best_normalize'
axe_{env}(x, \ldots)
```
#### Arguments

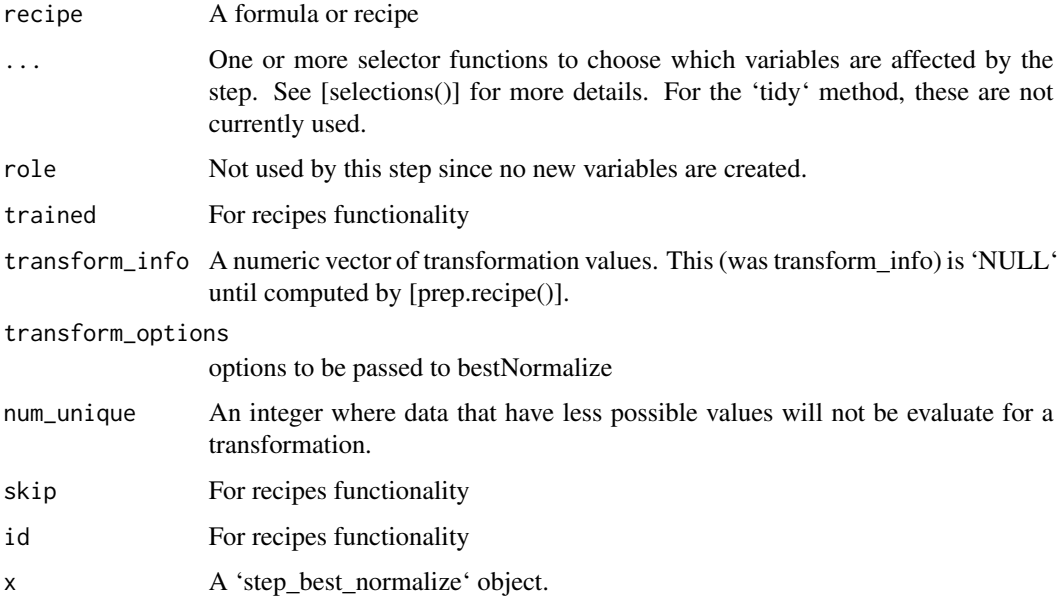

# Details

The bestnormalize transformation can be used to rescale a variable to be more similar to a normal distribution. See '?bestNormalize' for more information; 'step\_best\_normalize' is the implementation of 'bestNormalize' in the 'recipes' context.

As of version 1.7, the 'butcher' package can be used to (hopefully) improve scalability of this function on bigger data sets.

# Value

An updated version of 'recipe' with the new step added to the sequence of existing steps (if any). For the 'tidy' method, a tibble with columns 'terms' (the selectors or variables selected) and 'value' (the lambda estimate).

# See Also

[bestNormalize](#page-4-1) [orderNorm](#page-17-1), [recipe()] [prep.recipe()] [bake.recipe()]

# Examples

```
library(recipes)
rec <- recipe(~ ., data = as.data.frame(iris))
bn_trans <- step_best_normalize(rec, all_numeric())
bn_estimates <- prep(bn_trans, training = as.data.frame(iris))
bn_data <- bake(bn_estimates, as.data.frame(iris))
plot(density(iris[, "Petal.Length"]), main = "before")
plot(density(bn_data$Petal.Length), main = "after")
\text{tidy}(bn\_trans, number = 1)tidy(bn_estimates, number = 1)
```
step\_orderNorm *ORQ normalization (orderNorm) for* recipes *implementation*

#### Description

'step\_orderNorm' creates a specification of a recipe step (see 'recipes' package) that will transform data using the ORQ (orderNorm) transformation, which approximates the "true" normalizing transformation if one exists. This is considerably faster than 'step\_bestNormalize'.

```
step_orderNorm(
  recipe,
  ...,
  role = NA,
  trained = FALSE,
  transform_info = NULL,
  transform_options = list(),
  num\_unique = 5,
  skip = FALSE,
  id = rand_id("orderNorm")
\mathcal{L}## S3 method for class 'step_orderNorm'
tidy(x, \ldots)## S3 method for class 'step_orderNorm'
axe_{env}(x, \ldots)
```
<span id="page-23-0"></span>

#### <span id="page-24-0"></span>**Arguments**

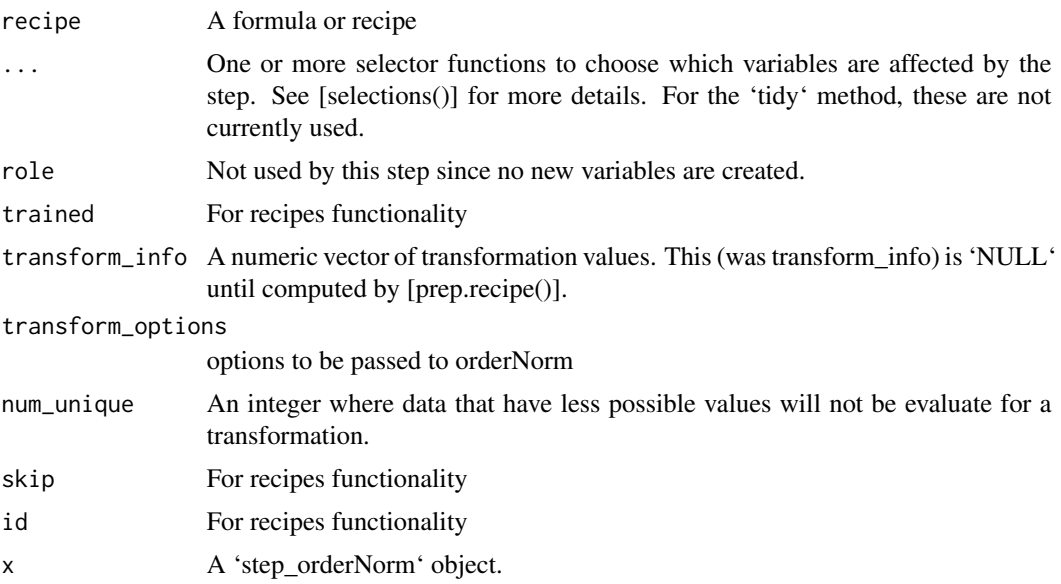

# Details

The orderNorm transformation can be used to rescale a variable to be more similar to a normal distribution. See '?orderNorm' for more information; 'step\_orderNorm' is the implementation of 'orderNorm' in the 'recipes' context.

As of version 1.7, the 'butcher' package can be used to (hopefully) improve scalability of this function on bigger data sets.

#### Value

An updated version of 'recipe' with the new step added to the sequence of existing steps (if any). For the 'tidy' method, a tibble with columns 'terms' (the selectors or variables selected) and 'value' (the lambda estimate).

#### References

Ryan A. Peterson (2019). Ordered quantile normalization: a semiparametric transformation built for the cross-validation era. Journal of Applied Statistics, 1-16.

#### See Also

[orderNorm](#page-17-1) [bestNormalize](#page-4-1), [recipe()] [prep.recipe()] [bake.recipe()]

```
library(recipes)
rec \le recipe(\le., data = as.data.frame(iris))
orq_trans <- step_orderNorm(rec, all_numeric())
```

```
orq_estimates <- prep(orq_trans, training = as.data.frame(iris))
orq_data <- bake(orq_estimates, as.data.frame(iris))
plot(density(iris[, "Petal.Length"]), main = "before")
plot(density(orq_data$Petal.Length), main = "after")
tidy(orq_trans, number = 1)
tidy(orq_estimates, number = 1)
```
<span id="page-25-1"></span>yeojohnson *Yeo-Johnson Normalization*

# Description

Perform a Yeo-Johnson Transformation and center/scale a vector to attempt normalization

### Usage

```
yeojohnson(x, eps = 0.001, standardize = TRUE, ...)
## S3 method for class 'yeojohnson'
predict(object, newdata = NULL, inverse = FALSE, ...)
## S3 method for class 'yeojohnson'
print(x, \ldots)
```
# Arguments

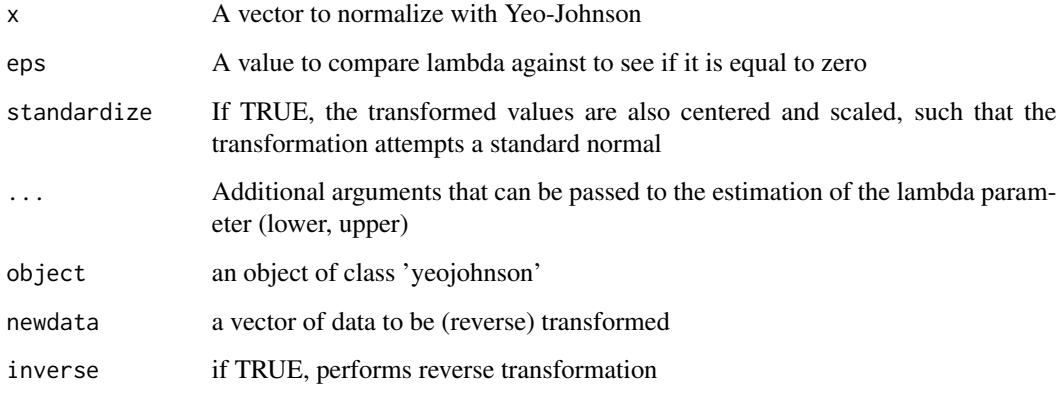

# yeojohnson 27

# Details

yeojohnson estimates the optimal value of lambda for the Yeo-Johnson transformation. This transformation can be performed on new data, and inverted, via the predict function.

The Yeo-Johnson is similar to the Box-Cox method, however it allows for the transformation of nonpositive data as well. The step\_YeoJohnson function in the recipes package is another useful resource (see references).

# Value

A list of class yeojohnson with elements

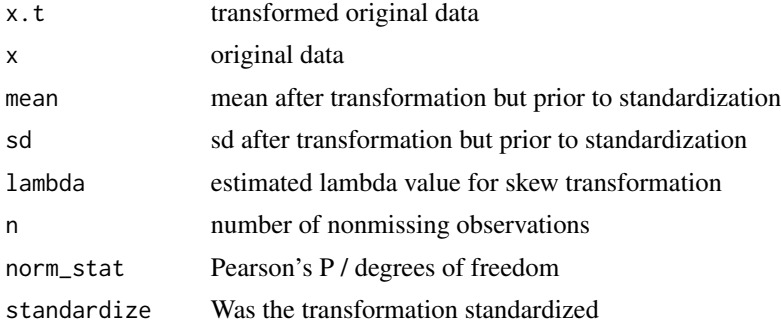

The predict function returns the numeric value of the transformation performed on new data, and allows for the inverse transformation as well.

#### References

Yeo, I. K., & Johnson, R. A. (2000). A new family of power transformations to improve normality or symmetry. Biometrika.

Max Kuhn and Hadley Wickham (2017). recipes: Preprocessing Tools to Create Design Matrices. R package version 0.1.0.9000. https://github.com/topepo/recipes

# Examples

```
x <- rgamma(100, 1, 1)
yeojohnson_obj <- yeojohnson(x)
yeojohnson_obj
p <- predict(yeojohnson_obj)
x2 <- predict(yeojohnson_obj, newdata = p, inverse = TRUE)
```
all.equal(x2, x)

# <span id="page-27-0"></span>**Index**

∗ datasets autotrader, [4](#page-3-0) ∗ preprocessing step\_best\_normalize, [22](#page-21-0) step\_orderNorm, [24](#page-23-0) ∗ transformation\_methods step\_best\_normalize, [22](#page-21-0) step\_orderNorm, [24](#page-23-0) \_PACKAGE *(*bestNormalize-package*)*, [2](#page-1-0)

```
arcsinh_x, 3
autotrader, 4
axe_env.step_best_normalize
        (step_best_normalize), 22
axe_env.step_orderNorm
        (step_orderNorm), 24
```
bestNormalize, [5,](#page-4-0) *[19](#page-18-0)*, *[23](#page-22-0)*, *[25](#page-24-0)* bestNormalize-package, [2](#page-1-0) binarize, [8](#page-7-0) boxcox, *[7](#page-6-0)*, [10,](#page-9-0) *[11](#page-10-0)*, *[19](#page-18-0)*

center\_scale *(*no\_transform*)*, [16](#page-15-0)

exp\_x, [11](#page-10-0)

Gaussianize, *[14](#page-13-0)*

lambert, [13,](#page-12-0) *[19](#page-18-0)* log\_x, [15](#page-14-0)

```
no_transform, 16
```
orderNorm, *[7](#page-6-0)*, [18,](#page-17-0) *[23](#page-22-0)*, *[25](#page-24-0)*

plot.bestNormalize, [20](#page-19-0) plot.boxcox *(*plot.bestNormalize*)*, [20](#page-19-0) plot.lambert *(*plot.bestNormalize*)*, [20](#page-19-0) plot.orderNorm *(*plot.bestNormalize*)*, [20](#page-19-0) plot.yeojohnson *(*plot.bestNormalize*)*, [20](#page-19-0) predict.arcsinh\_x *(*arcsinh\_x*)*, [3](#page-2-0)

predict.bestNormalize *(*bestNormalize*)*, [5](#page-4-0) predict.binarize *(*binarize*)*, [8](#page-7-0) predict.boxcox *(*boxcox*)*, [10](#page-9-0) predict.center\_scale *(*no\_transform*)*, [16](#page-15-0) predict.exp\_x *(*exp\_x*)*, [11](#page-10-0) predict.lambert *(*lambert*)*, [13](#page-12-0) predict.log\_x *(*log\_x*)*, [15](#page-14-0) predict.no\_transform *(*no\_transform*)*, [16](#page-15-0) predict.orderNorm *(*orderNorm*)*, [18](#page-17-0) predict.sqrt\_x *(*sqrt\_x*)*, [21](#page-20-0) predict.yeojohnson *(*yeojohnson*)*, [26](#page-25-0) print.arcsinh\_x *(*arcsinh\_x*)*, [3](#page-2-0) print.bestNormalize *(*bestNormalize*)*, [5](#page-4-0) print.binarize *(*binarize*)*, [8](#page-7-0) print.boxcox *(*boxcox*)*, [10](#page-9-0) print.center\_scale *(*no\_transform*)*, [16](#page-15-0) print.exp\_x *(*exp\_x*)*, [11](#page-10-0) print.lambert *(*lambert*)*, [13](#page-12-0) print.log\_x *(*log\_x*)*, [15](#page-14-0) print.no\_transform *(*no\_transform*)*, [16](#page-15-0) print.orderNorm *(*orderNorm*)*, [18](#page-17-0) print.sqrt\_x *(*sqrt\_x*)*, [21](#page-20-0) print.yeojohnson *(*yeojohnson*)*, [26](#page-25-0)

sqrt\_x, [21](#page-20-0) step\_best\_normalize, [22](#page-21-0) step\_bestNormalize *(*step\_best\_normalize*)*, [22](#page-21-0) step\_bestNormalize\_new *(*step\_best\_normalize*)*, [22](#page-21-0) step\_orderNorm, [24](#page-23-0)

tidy.bestNormalize *(*bestNormalize*)*, [5](#page-4-0) tidy.no\_transform *(*no\_transform*)*, [16](#page-15-0) tidy.step\_best\_normalize *(*step\_best\_normalize*)*, [22](#page-21-0) tidy.step\_orderNorm *(*step\_orderNorm*)*, [24](#page-23-0)

yeojohnson, *[7](#page-6-0)*, *[19](#page-18-0)*, [26](#page-25-0)